### Data Assimilation Research Testbed Tutorial

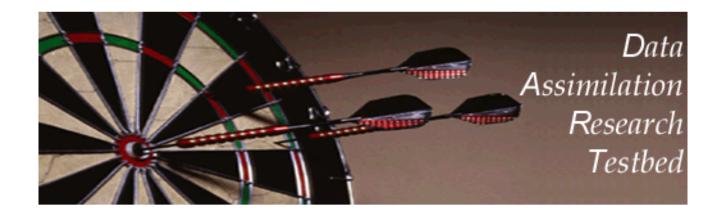

# Section 3: DART Runtime Control and Documentation

Version 1.0: June, 2005

#### Philosophy: Make many things configurable at run-time.

Use F90 namelist facility to do this.

(In retrospect, this may have been a poor choice, but now standard).

Each F90 module can have its own associated namelist file.

All namelists combined in a single file, input.nml, in work directory.

Documentation of modules including namelists in html files.

#### Example: Changing to a multivariate filter.

Section 1 Lorenz\_63 example:Observed x, y, z components.Observation of x only impacted ensemble for x, etc.

Let's convert to a multivariate filter: Observations of x will impact ensembles for x, y and z.

To do this, will modify a namelist setting: Change will be made in file models/lorenz\_63/work/input.nml. Modification to assim\_tools\_nml. Namelist parameter of interest is *cutoff*.

### Example: Changing to a multivariate filter.

Open a browser and look at file *assim\_tools/assim\_tools\_mod.html*.

Has a variety of sections:

Overview; List of other modules used; Public interface (how to use this in another module); Details of public interfaces and variables; Namelist (what we're interested in for now).

The namelist section lists all runtime control variables for assim\_tools. Gives description of each; *cutoff* controls distance to which observation has impact;

Originally very small: obsevation of x only impacts x. Make it very big: all observations impact all state variables.

# Example: Changing to a multivariate filter.

Edit file *models/lorenz\_63/work/input.nml*. Contains namelists for all modules used with Lorenz\_63.

Namelist name preceded by ampersand indicates start: For instance, *&filter\_nml* or *&assim\_tools\_nml*.

Modification to assim\_tools\_nml.

Namelist parameter of interest is *cutoff*. Change cutoff from small value to 1000000.0

When program filter is run again, it will incorporate this modification.

*input.nml* automatically constructed by compilation tool (Section 11).